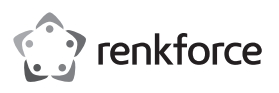

# **Bedienungsanleitung Industrielle IP68 USB Maus Schwarz Industrielle IP68 USB Maus Weiß Best.-Nr. 1456243**

**Best.-Nr. 1456244**

### **Bestimmungsgemäße Verwendung**

Die industrielle Maus dient zur Bedienung eines Computers unter besonderen Umgebungsbedingungen. Die Übertragung der Steuerbefehle erfolgt mittels USB. Sie ist durch ihr klares Design einfach und ermüdungsfrei zu bedienen. Die Maus ist für den Einsatz mit industriellen PCs sowie in medizinischen Umgebungen geeignet. Sie ist durch einen Mantelwellenfilter entstört und geeignet zum Einsatz in sensiblen Umgebungen. Die industrielle Maus verfügt über den Schutzgrad IP68. Eine Verwendung ist außerhalb geschlossener Räume, also auch im Freien erlaubt.

Aus Sicherheits- und Zulassungsgründen dürfen Sie das Produkt nicht umbauen und/oder verändern. Falls Sie das Produkt für andere Zwecke verwenden, als zuvor beschrieben, kann das Produkt beschädigt werden. Außerdem kann eine unsachgemäße Verwendung Gefahren wie z.B. Kurzschluss, Brand, Stromschlag, etc. hervorrufen. Lesen Sie sich die Bedienungsanleitung genau durch und bewahren Sie diese auf. Reichen Sie das Produkt nur zusammen mit der Bedienungsanleitung an dritte Personen weiter.

Das Produkt entspricht den gesetzlichen, nationalen und europäischen Anforderungen. Alle enthaltenen Firmennamen und Produktbezeichnungen sind Warenzeichen der jeweiligen Inhaber. Alle Rechte vorbehalten.

### **Lieferumfang**

- USB-Maus
- Bedienungsanleitung

#### **Aktuelle Bedienungsanleitungen**

Laden Sie aktuelle Bedienungsanleitungen über den Link www.conrad.com/downloads herunter oder scannen Sie den abgebildeten QR-Code. Befolgen Sie die Anweisungen auf der Webseite.

### **Symbol-Erklärung**

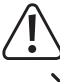

Das Symbol mit dem Ausrufezeichen im Dreieck weist auf wichtige Hinweise in dieser Bedienungsanleitung hin, die unbedingt zu beachten sind.

Das Pfeil-Symbol ist zu finden, wenn Ihnen besondere Tipps und Hinweise zur Bedienung gegeben werden sollen.

### **Sicherheitshinweise**

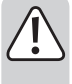

**Lesen Sie sich die Bedienungsanleitung aufmerksam durch und beachten Sie insbesondere die Sicherheitshinweise. Falls Sie die Sicherheitshinweise und die Angaben zur sachgemäßen Handhabung in dieser Bedienungsanleitung nicht befolgen, übernehmen wir für dadurch resultierende Personen-/ Sachschäden keine Haftung. Außerdem erlischt in solchen Fällen die Gewährleistung/Garantie.**

#### **a) Allgemein**

- Das Produkt ist kein Spielzeug. Halten Sie es von Kindern und Haustieren fern.
- Lassen Sie das Verpackungsmaterial nicht achtlos liegen. Dieses könnte für Kinder zu einem gefährlichen Spielzeug werden.
- Schützen Sie das Produkt vor extremen Temperaturen, direktem Sonnenlicht, starken Erschütterungen, Nässe in ungeschütztem Zustand (nicht IP68), brennbaren Gasen, Dämpfen und Lösungsmitteln.
- Setzen Sie das Produkt keiner mechanischen Beanspruchung aus.
- Wenn kein sicherer Betrieb mehr möglich ist, nehmen Sie das Produkt außer Betrieb und schützen Sie es vor unbeabsichtigter Verwendung. Der sichere Betrieb ist nicht mehr gewährleistet, wenn das Produkt:
- sichtbare Schäden aufweist,
- nicht mehr ordnungsgemäß funktioniert,
- über einen längeren Zeitraum unter ungünstigen Umgebungsbedingungen gelagert wurde oder
- erheblichen Transportbelastungen ausgesetzt wurde.
- Gehen Sie vorsichtig mit dem Produkt um. Durch Stöße, Schläge oder dem Fall aus bereits geringer Höhe wird es beschädigt.
- Beachten Sie auch die Sicherheitshinweise und Bedienungsanleitungen der übrigen Geräte, an die das Produkt angeschlossen wird.
- Wenden Sie sich an eine Fachkraft, wenn Sie Zweifel über die Arbeitsweise, die Sicherheit oder den Anschluss des Produkts haben.

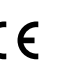

• Lassen Sie Wartungs-, Anpassungs- und Reparaturarbeiten ausschließlich von einem Fachmann bzw. einer Fachwerkstatt durchführen.

• Sollten Sie noch Fragen haben, die in dieser Bedienungsanleitung nicht beantwortet werden, wenden Sie sich an unseren technischen Kundendienst oder an andere Fachleute.

## **Inbetriebnahme**

- Schalten Sie Ihren Computer ein oder versetzen Sie ihn entsprechend anderweitig in Betriebsbereitschaft.
- Entfernen Sie die Schutzkappe vom USB-A-Stecker des USB-Kabels der Maus.
- Verbinden Sie dem USB-A-Stecker der Maus mit einem USB-A-Anschluss Ihres zu bedienenden Computers. Wenn die Verbindung hergestellt ist und die Maus ordnungsgemäß funktioniert, installiert das Betriebssystem automatisch die notwendigen Treiber.
- Sie können Funktionen Ihres Computers durch Bewegungen der Maus und Klicken der rechten und linken Maustasten steuern.
- Streichen Sie mit dem Finger über den rechteckig eingerahmten Bereich der Vor-und Zurück-Tasten, um auf Webseiten hoch und runter zu navigieren oder die Seiten eines anderen Anwendungsprograms vor und zurück zu blättern. Die Streichrichtung des Fingers bestimmt die Bewegungsrichtung des Cursors.
- Der Gebrauch eines Mauspads wird auf empfindlichen, oder stark verschmutzten Oberflächen empfohlen, um Beschädigungen zu vermeiden.

### **Pflege und Reinigung**

- Trennen Sie das Produkt vor jeder Reinigung von der Stromversorgung. Stecken Sie die Schutzkappe auf den USB-A-Stecker auf.
- Verwenden Sie auf keinen Fall aggressive Reinigungsmittel, Reinigungsalkohol oder andere chemische Lösungen, dadurch das Gehäuse angegriffen oder gar die Funktion beeinträchtigt werden kann.
- Verwenden Sie ein leicht feuchtes, faserfreies Tuch zur Reinigung des Produkts.

# **Entsorgung**

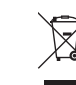

Elektronische Geräte sind Wertstoffe und gehören nicht in den Hausmüll. Entsorgen Sie das Produkt am Ende seiner Lebensdauer gemäß den geltenden gesetzlichen Bestimmungen.

Sie erfüllen damit die gesetzlichen Verpflichtungen und leisten Ihren Beitrag zum Umweltschutz.

# **Technische Daten**

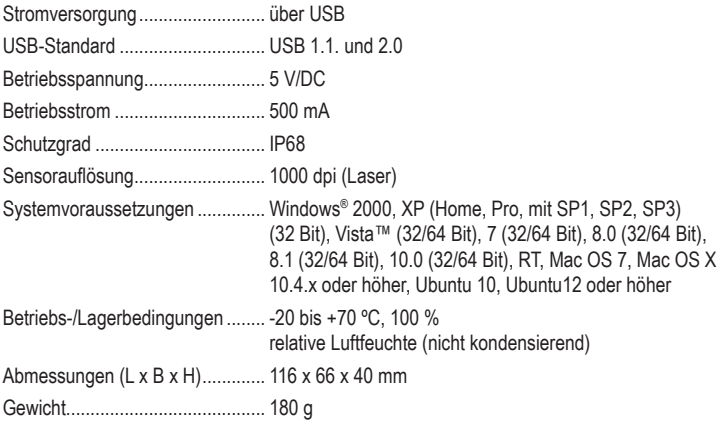

Dies ist eine Publikation der Conrad Electronic SE, Klaus-Conrad-Str. 1, D-92240 Hirschau (www.conrad.com). Alle Rechte einschließlich Übersetzung vorbehalten. Reproduktionen jeder Art, z. B. Fotokopie, Mikroverfilmung, oder die Erfassung in elektronischen Datenverarbeitungsanlagen, bedürfen der schriftlichen Genehmigung des Herausgebers.

Nachdruck, auch auszugsweise, verboten. Die Publikation entspricht dem technischen Stand bei Drucklegung. Copyright 2017 by Conrad Electronic SE. \*1456243\_1456244\_v1\_0517\_02\_DS\_m\_4L\_(1)

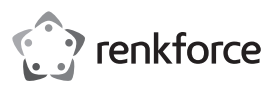

# **Operating instructions Industrial IP68 USB mouse (black) Industrial IP68 USB mouse (white) Item no. 1456243**

# **Item no. 1456244**

### **Intended use**

This industrial mouse is designed to operate a computer in special ambient conditions. Commands are transmitted via USB. The mouse features a simple and intuitive design and can be used with industrial PCs and in medical facilities. A built-in sheath current filter suppresses interference, making it suitable for use in sensitive environments. The mouse has an IP68 protection rating. It is intended for indoor and outdoor use.

For safety and approval purposes, you must not rebuild and/or modify this product. Using the product for purposes other than those described above may damage the product. In addition, improper use can cause hazards such as short circuits, fire and electric shocks. Read the instructions carefully and store them in a safe place. Make this product available to third parties only together with its operating instructions.

This product complies with statutory national and European regulations. All company and product names are trademarks of their respective owners. All rights reserved.

## **Package contents**

• USB Mouse

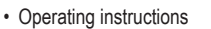

### **Up-to-date operating instructions**

Download the latest operating instructions at www.conrad.com/downloads or scan the QR code on this page. Follow the instructions on the website.

## **Explanation of symbols**

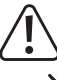

This symbol is used to highlight important information in these operating instructions. Always read this information carefully.

This symbol indicates special information and advice on how to use the product.

### **Safety instructions**

### **Read the operating instructions and safety information carefully. If you do not follow the safety instructions and information on proper handling in this manual, we assume no liability for any resulting personal injury or damage to property. Such cases will invalidate the warranty/guarantee.**

### **a) General information**

- This product is not a toy. Keep it out of the reach of children and pets.
- Do not leave packaging material lying around carelessly. This may become dangerous playing material for children.
- Protect the product from extreme temperatures, direct sunlight, strong jolts, moisture (if the mouse is not sealed (IP68)), flammable gases, vapours and solvents.
- Do not place the product under any mechanical stress.
- If it is no longer possible to operate the product safely, stop using it and prevent unauthorized use. Safe operation can no longer be guaranteed if the product:
- is visibly damaged,
- is no longer working properly,
- has been stored for extended periods in poor ambient conditions or
- has been subjected to any serious transport-related stress.
- Always handle the product carefully. Jolts, impacts or a fall even from a low height may damage the product.
- Always observe the safety and operating instructions of any other devices which are connected to the product.
- Consult a technician if you are not sure how to use or connect the product.
- Maintenance, modifications and repairs must be done by a technician or an authorized repair centre.
- If you have questions which remain unanswered by these operating instructions, contact our technical support service or other technical personnel.

# **Operation**

- Switch on your computer.
- Remove the protective cap from the USB-A plug on the USB cable.
- Connect the USB-A plug on the mouse to a USB port on your computer. Your operating system will automatically install the necessary drivers.
- To control your computer, move the mouse or use the left/right mouse buttons.
- Swipe up or down on the rectangular-shaped navigation pad to scroll up or down in a web page or scroll back or forth in an application. The cursor moves in the direction in which you swipe your finger.
- Use a mouse pad on sensitive or dirty surfaces to prevent damage.

## **Care and cleaning**

- Always disconnect the product from the power supply before cleaning it. Place the protective cap onto the USB-A plug.
- Never use aggressive detergents, rubbing alcohol or other chemical solutions, as these could damage the casing or cause the product to malfunction.
- Use a slightly damp, lint-free cloth to clean the product.

### **Disposal**

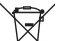

Electronic devices are recyclable waste and must not be disposed of in household waste. Always dispose of the product according to the relevant statutory regulations.

You thus fulfil your statutory obligations and contribute to the protection of the environment.

## **Technical data**

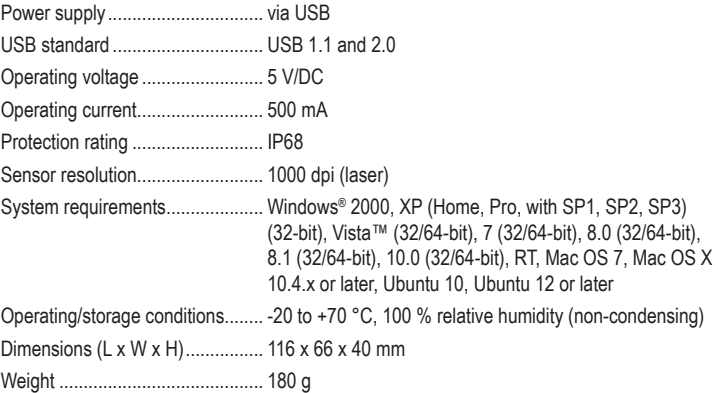

This is a publication by Conrad Electronic SE, Klaus-Conrad-Str. 1, D-92240 Hirschau (www.conrad.com). All rights including translation reserved. Reproduction by any method, e.g. photocopy, microfilming, or the capture in electronic data processing systems require the prior written approval by the editor. Reprinting, also in part, is prohibited. This publication represents the technical status at the time of printing.

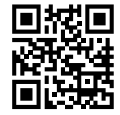

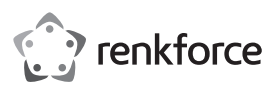

# **Mode d'emploi Souris USB industrielle IP68 noire Souris USB industrielle IP68 blanche N° de commande 1456243**

# **N° de commande 1456244**

### **Utilisation prévue**

La souris industrielle est conçue pour une utilisation avec un PC dans des environnements particuliers du secteur industriel et médical. La transmission des commandes de la souris s'effectue via USB. Son design ergonomique permet un confort optimal d'utilisation. Cette souris est idéale pour les PC industriels ainsi que pour les environnements médicaux. Elle est dotée d'un revêtement antiparasite permettant une utilisation dans des environnements sensibles. La souris industrielle satisfait aux exigences de l'indice de protection IP68. Elle peut être utilisée aussi bien à l'intérieur qu'à l'extérieur.

Pour des raisons de sécurité et d'homologation, toute transformation et/ou modification du produit est interdite. Si vous utilisez le produit à d'autres fins que celles décrites précédemment, cela risque d'endommager le produit. Par ailleurs, une utilisation incorrecte peut être source de dangers tels que court-circuit, incendie, électrocution. Lisez attentivement le mode d'emploi et conservez-le. Ne donnez le produit à un tiers qu'accompagné de son mode d'emploi.

Le produit est conforme aux exigences des directives européennes et nationales en vigueur. Tous les noms d'entreprises et appellations de produits contenus dans ce mode d'emploi sont des marques déposées des propriétaires correspondants. Tous droits réservés.

### **Contenu d'emballage**

• Souris USB

• Mode d'emploi

# **Mode d'emploi actualisé**

Téléchargez les modes d'emploi actualisés via le lien www.conrad.com/downloads ou scannez le Code QR illustré. Suivez les instructions du site Web.

## **Explication des symboles**

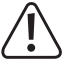

Le symbole du point d'exclamation dans un triangle a pour but d'attirer votre attention sur des consignes importantes du mode d'emploi qui doivent impérativement être respectées.

 $\rightarrow$  Le symbole de la flèche précède les conseils et remarques spécifiques à l'utilisation.

### **Consignes de sécurité**

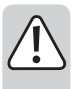

**Lisez le mode d'emploi avec attention en étant particulièrement attentif aux consignes de sécurité. En cas de non-respect des consignes de sécurité et des informations données dans le présent mode d'emploi pour une utilisation correcte de l'appareil, nous déclinons toute responsabilité en cas de dommage personnel ou matériel consécutif. En outre, la responsabilité/ garantie sera alors annulée.**

#### **a) Généralités**

- Ce produit n'est pas un jouet. Gardez-le hors de portée des enfants et des animaux domestiques.
- Ne laissez pas traîner le matériel d'emballage. Cela pourrait devenir un jouet très dangereux pour les enfants.
- Conservez le produit à l'abri de températures extrêmes, de la lumière directe du soleil, de secousses intenses, de l'humidité dans un état non protégé (non conforme à IP68), de gaz inflammables, de vapeurs et de solvants.
- N'exposez pas le produit à des contraintes mécaniques.
- Si une utilisation en toute sécurité n'est plus possible, cessez d'utiliser le produit et protégez-le contre une utilisation accidentelle. Une utilisation en toute sécurité n'est plus garantie si le produit:
- présente des traces de dommages visibles,
- ne fonctionne plus comme il devrait,
- a été stocké pour une période prolongée dans des conditions défavorables ou bien
- a été transporté dans des conditions très rudes.
- Maniez le produit avec précaution. À la suite de chocs, de coups ou de chutes, même de faible hauteur, l'appareil peut être endommagé.
- Respecter également les informations concernant la sécurité et le mode d'emploi pour les autres appareils connectés à cet appareil.
- Adressez-vous à un technicien spécialisé si vous avez des doutes concernant le mode de fonctionnement, la sécurité ou le branchement de l'appareil.
- Tout entretien, ajustement ou réparation ne doit être effectué que par un spécialiste ou un atelier spécialisé.

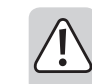

• Si vous avez encore des questions auxquelles ce mode d'emploi n'a pas su répondre, nous vous prions de vous adresser à notre service technique ou à un expert.

# **Mise en service**

- Allumez votre ordinateur ou mettez-le en fonction en sortant du mode veille.
- Retirez le capuchon de protection du connecteur USB A du câble USB de la souris.
- Branchez le connecteur USB A de la souris à un port USB A de votre ordinateur. Le système d'exploitation installe les pilotes nécessaires automatiquement lorsque la connexion est établie et que la souris fonctionne correctement.
- Contrôlez les fonctions de votre ordinateur en déplaçant la souris et en cliquant sur son bouton droit et gauche.
- Faites glisser votre doigt sur la zone encadrée rectangulaire des boutons Précédent/Suivant pour naviguer vers le haut et le bas d'une page web ou bien pour faire défiler les pages d'un programme d'application. La direction du doigt détermine le sens de déplacement du curseur.
- Sur les surfaces délicates ou contaminées, il est recommandé d'utiliser un tapis de souris afin d'éviter d'éventuels dommages.

### **Entretien et nettoyage**

- Débranchez toujours le produit avant de le nettoyer. Placez le capuchon de protection sur le connecteur USB A.
- N'utilisez en aucun cas des produits de nettoyage abrasifs, de l'alcool ou autres produits chimiques pour le nettoyage : cela risquerait d'endommager le boîtier voire même de provoquer des dysfonctionnements.
- Pour nettoyer le produit, utilisez un chiffon légèrement humide et non pelucheux.

### **Élimination des déchets**

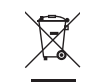

Les appareils électroniques sont des matériaux recyclables et ne doivent pas être éliminés avec les ordures ménagères. En fin de vie, éliminez l'appareil conformément aux dispositions légales en vigueur.

Vous respectez ainsi les ordonnances légales et contribuez à la protection de l'environnement.

### **Données techniques**

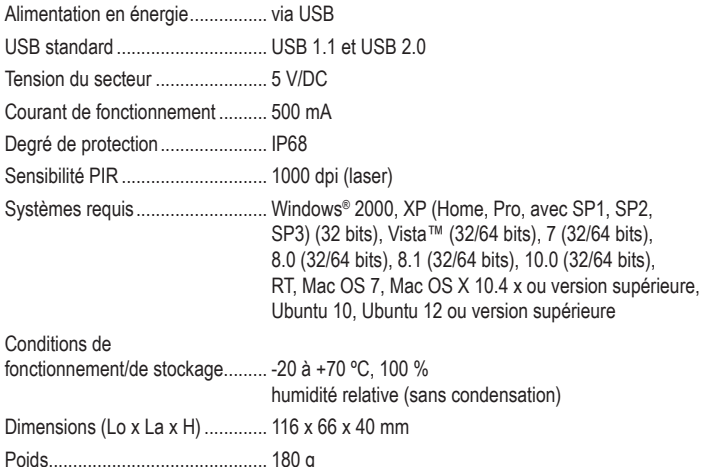

Ceci est une publication de Conrad Electronic SE, Klaus-Conrad-Str. 1, D-92240 Hirschau (www.conrad.com).

Tous droits réservés, y-compris ceux de traduction. La reproduction par n'importe quelle méthode, p. ex. photocopies, microfilms, ou la capture dans des systèmes de traitement électronique des données exigent l'approbation écrite préalable de l'éditeur. La réimpression, même partielle, est interdite. Cette publication correspond au niveau technique du moment de la mise sous presse

Copyright 2017 by Conrad Electronic SE. \*1456243\_1456244\_v1\_0517\_02\_DS\_m\_4L\_(1)

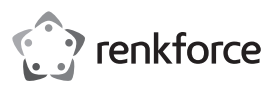

# **Gebruiksaanwijzing Industriële IP68 USB-muis zwart Industriële IP68 USB-muis wit Bestelnr. 1456243**

**Bestelnr. 1456244**

# **Beoogd gebruik**

De industriële muis dient voor de bediening van een computer onder buitengewone omgevingsomstandigheden. De bedieningscommando's worden doorgegeven via USB. Dankzij het strakke ontwerp kan de muis gemakkelijk en zonder vermoeid te raken worden bediend. De muis is geschikt voor het gebruik met industriële computers en in medische omgevingen. Hij is ontstoord met een mantelfilter en geschikt voor gebruik in gevoelige omgevingen. De industriële muis heeft beschermingsklasse IP68. Het is toegestaan het product buiten afgesloten ruimtes, dus ook buitenshuis te gebruiken.

In verband met veiligheid en normering zijn aanpassingen en/of wijzigingen van dit product niet toegestaan. Indien het product voor andere doeleinden wordt gebruikt dan welke hiervoor beschreven zijn, kan het worden beschadigd. Bovendien kan bij verkeerd gebruik een gevaarlijke situatie ontstaan met als gevolg bijvoorbeeld kortsluiting, brand, elektrische schok enzovoort. Lees de gebruiksaanwijzing zorgvuldig door en bewaar deze goed. Geef het product alleen samen met de gebruiksaanwijzing door aan derden.

Het product voldoet aan alle wettelijke, nationale en Europese richtlijnen. Alle vermelde bedrijfs- en productnamen zijn handelsmerken van de respectievelijke eigenaren. Alle rechten voorbehouden.

### **Leveringsomvang**

• USB-muis

• Gebruiksaanwijzing

### **Meest recente gebruiksaanwijzing**

Download de meest recente gebruiksaanwijzing via de link www.conrad.com/downloads hieronder of scan de afgebeelde QR-Code. Volg de aanwijzingen op de website op.

### **Verklaring van de symbolen**

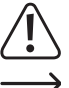

Het symbool met het uitroepteken in een driehoek wijst op belangrijke tips in deze gebruiksaanwijzing die beslist opgevolgd moeten worden.

Het "pijl"-symbool ziet u waar u bijzondere tips en aanwijzingen over de bediening kunt vinden.

#### **Veiligheidsinstructies**

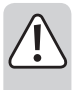

**Lees de gebruiksaanwijzing zorgvuldig door en let vooral op de veiligheidsinstructies. Indien u de veiligheidsinstructies en de aanwijzingen voor een juiste bediening in deze gebruiksaanwijzing niet opvolgt, kunnen wij niet aansprakelijk worden gesteld voor de daardoor ontstane schade aan personen of voorwerpen. Bovendien vervalt in dergelijke gevallen de aansprakelijkheid / garantie.**

#### **a) Algemeen**

- Het product is geen speelgoed. Houd het uit de buurt van kinderen en huisdieren.
- Laat verpakkingsmateriaal niet achteloos rondslingeren. Dit zou voor kinderen gevaarlijk speelgoed kunnen worden.
- Bescherm het product tegen extreme temperaturen, direct zonlicht, sterke schokken, vocht in onbeschermde toestand (niet IP68), ontvlambare gassen, dampen en oplosmiddelen.
- Stel het product niet bloot aan welke mechanische belasting dan ook.
- Als het product niet langer veilig gebruikt kan worden, stel het dan buiten bedrijf en zorg ervoor dat niemand het per ongeluk kan gebruiken. Veilig gebruik kan niet langer worden gegarandeerd als het product:
- zichtbaar is beschadigd,
- niet meer naar behoren werkt,
- gedurende langere tijd onder ongunstige omstandigheden is bewaard of
- tijdens het vervoer aan hoge belastingen onderhevig is geweest.
- Behandel het product voorzichtig. Schokken, stoten of zelfs vallen vanaf een geringe hoogte kan het product beschadigen.
- Neem ook de veiligheids- en gebruiksaanwijzingen van alle andere apparaten in acht die op het product zijn aangesloten.
- Raadpleeg een expert wanneer u twijfelt over het juiste gebruik, de veiligheid of het aansluiten van het product.
- Laat onderhoud, aanpassingen en reparaties alleen uitvoeren door een vakman of in een daartoe bevoegde werkplaats.

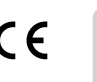

• Als u nog vragen heeft die niet door deze gebruiksaanwijzing zijn beantwoord, neem dan contact op met onze technische dienst of andere technisch specialisten.

### **Ingebruikname**

- Zet uw computer aan of maak hem zo nodig op andere wijze gebruiksklaar.
- Verwijder het beschermkapje van de USB-A-stekker aan het uiteinde van de USB-kabel van de muis.
- Sluit de USB-A-stekker van de muis aan op een USB-A-poort van uw te bedienen computer. Als de muis is aangesloten en naar behoren werkt, installeert het besturingssysteem automatisch de benodigde drivers.
- U kunt de functies van uw computer door het bewegen van de muis en klikken op de rechteren linkermuisknop bedienen.
- Veeg met uw vinger over de pijltjes omhoog en omlaag in het rechthoekig omlijnde gedeelte van de muis om op webpagina's omhoog en omlaag te navigeren en op pagina's van andere toepassingen vooruit en terug te bladeren. De richting waarin u uw vinger veegt bepaalt de richting waarin de pagina zich beweegt.
- Om beschadigingen te voorkomen is het aan te raden op gevoelige of sterk vervuilde oppervlakken een muismat te gebruiken.

### **Reiniging en onderhoud**

- Verbreek voor iedere reiniging de verbinding met de stroomvoorziening. Plaats het beschermkapje op de USB-A-stekker.
- Gebruik in geen geval agressieve reinigingsmiddelen, reinigingsalcohol of andere chemische producten, omdat de behuizing beschadigd of de werking zelfs belemmerd kan worden.
- Gebruik voor de reiniging van het product een enigszins vochtig, pluisvrij doekje.

### **Afvoer**

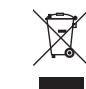

Elektronische apparaten worden beschouwd als waardevolle stoffen en horen niet bij het huisvuil. Voer het product aan het einde van zijn gebruiksduur af volgens de geldende wettelijke bepalingen.

Zo vervult u uw wettelijke verplichtingen en draagt u bij tot de bescherming van het milieu.

### **Technische gegevens**

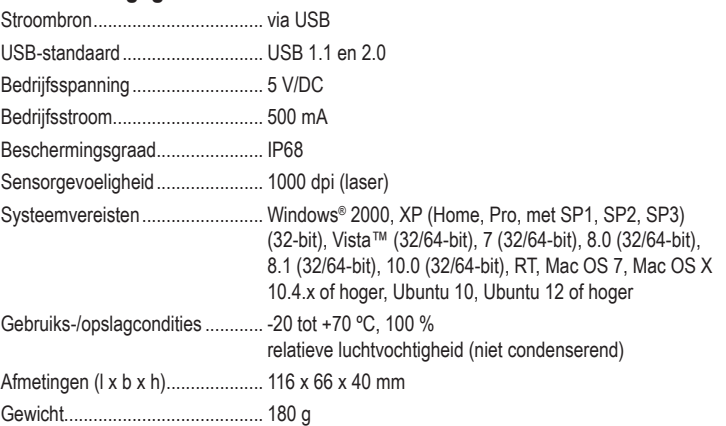

Dit is een publicatie van Conrad Electronic SE, Klaus-Conrad-Str. 1, D-92240 Hirschau (www.conrad.com).

Alle rechten, vertaling inbegrepen, voorbehouden. Voor reproducties van welke aard dan ook, bijv. fotokopie, microverfilming of registratie in elektronische gegevensverwerkingsapparatuur, is de schriftelijke toestemming van de uitgever vereist. Reproductie, ook gedeeltelijke, is niet toegestaan. De publicatie is een weergave van de technische stand bij het ter perse gaan.

Copyright 2017 by Conrad Electronic SE. \*1456243\_1456244\_v1\_0517\_02\_DS\_m\_4L\_(1)